### **Axon Virtual PBx System Crack [32|64bit]**

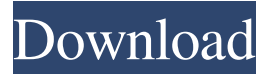

#### **Axon Virtual PBx System PC/Windows**

Review Axon Virtual PBx System Serial Key If you are in charge of running a company or a call center and need a way to manage phone calls as efficiently as possible, turning to third-party applications might prove to be the best course of action. Axon Virtual PBx System has a non-complicated interface that encompasses several functions and organizes them in standard menus. Even users that do not have experience with similar software but understand certain telephony concepts can familiarize themselves with its controls after going one or two times through them. The main window also provides a series of toolbar buttons, letting you access the functions they shelter without browsing the menus mentioned earlier. The Options window can be either accessed from the standard menus or by clicking the dedicated toolbar button, whichever feels more accessible. It lets you navigate through five tabs, General, Network, Web Access, Line Bridging and Prompts. Among the settings you can customize, you can find startup behavior, listening ports, enabling incoming calls through private networks, configuring web access parameters, toggling line bridging and defining voice prompts. The application also features a helpful video guide that can help you better understand the functionality of the program, plus the ability to quickly dial in and make calls to a telephone. Pros Cons The main window also provides a series of toolbar buttons, letting you access the functions they shelter without browsing the menus mentioned earlier. The Options window can be either accessed from the standard menus or by clicking the dedicated toolbar button, whichever feels more accessible. It lets you navigate through five tabs, General, Network, Web Access, Line Bridging and Prompts. Among the settings you can customize, you can find startup behavior, listening ports, enabling incoming calls through private networks, configuring web access parameters, toggling line bridging and defining voice prompts. Axon Virtual PBx System Description: No unwanted popup advertising. No popups, No dialer The software is a complete PBX system. Click to see all menu items. Direct Dialers will open dialpad on calls. Phonebook Integration. Click to search phonebook when dialing. Control your PBX when you are not connected to the Internet. Download and start using the software immediately. Get this product and more @ www.fonality.com Fonality Download Page : www.fonality.com

#### **Axon Virtual PBx System Crack Download**

The following are some of the highlights for our review of Axon Virtual PBx System: Simple interface to manage the phone system of your choice Basic set-up instructions In addition to the software's basic features, this tool can help you set up an IP PBX system and still manage the phone calls you receive. You need to connect your computer to a hard wired/wireless broadband network, as well as switch on your computer in the preferences or system tray. The following is what you need to do after you launch the program: Open the phone section of Axon Virtual PBx System, set up the 'IP PBX Port', and add the numbers on the phone system you want to access. For example, if you prefer a VoIP PBX system, you will also need to add 'VoIP PBX Port' for each extension and configure the system's TCP port number. Make sure to turn on the Dialer section in the Settings tab, and then select the number you want to forward or transfer the calls you receive to. You will be able to trace the people who had called your system via the caller ID of the incoming call or specify the phone number of the person you want to use. Other features More important: Axon Virtual PBx System's inbuilt alerts and messages let you keep track of your phone calls. You can set each call to Ring, Hold or Route them according to your needs, route a call to any extension regardless of its extension number or 'send to voicemail' function; you can also activate the Call Status section of the program to view the progress of your calls; more action: The ability to keep track of incoming calls lets you determine which call you want to take and what extension is the best for that. Set up the flexibility you need with your phone calls You can configure prompts by

activating or deactivating them. This way you can record your outgoing messages or keep track of the personalized ones you give to your customers. Other features: Provides you with quick access to your network setups An operating frequency of up to 4000 Hz Ability to run on Windows 7, Windows 8, Windows 10, XP, Vista and Windows 98 Axon Virtual PBx System User Reviews: The following are some of the reviews found for our review of Axon Virtual PBx System: This software is complete and includes all the 09e8f5149f

# **Axon Virtual PBx System Crack + (LifeTime) Activation Code Free X64 [Latest] 2022**

Axon Virtual PBX helps you turn on and off more than 450 protocols. Just start up the software, access the configuration menu and you will see a list of all the protocols that you can use to make, manage and forward calls. Intelligent IVR softphone After you have purchased a new domain name and your Linux operating system has been installed, you must decide whether you want to use your web server to host your web site or employ a free web hosting service that is reliable and easy to use. Some people prefer to host their web sites on their personal computers so they can easily upgrade them, while others prefer to host their web sites on a server that is located in a remote data center, so they can make changes more rapidly without having to access the system in person. In either case, using a Linux web hosting service can be a great idea. For some people, hosting a web site on their computer is not practical, as they have limited resources or prefer to use a more efficient system for their web site than a home computer. In any case, you can go for a Linux web hosting service to increase the capacity of your web site, so you can begin receiving more requests. Once you have figured out how you would like to host your web site, you need to decide whether you want to do so on your own or go for a free web hosting service. Free web hosting services are quite popular nowadays, as a lot of people enjoy the convenience of using free services, but most of them are not reliable or practical, so some web masters who know what they are doing end up with low-performing web sites. In case you decide to host your web site on your own, you need to know how to set up a web server on Linux. If you do not know how to do this, it might be difficult for you. In this case, it would be a good idea to use a robust web hosting service that would handle your web site for you. Using a good web hosting service will make your life much easier and will ensure that you will be able to host your web site in the near future with much more ease than you would have if you had to do everything yourself. There are several web hosting services out there. Not all of them are the same, so it will be important for you to find one that is efficient and reliable. Here is a web hosting service that combines both attributes. This web hosting service offers you a free domain name registration,

### **What's New in the Axon Virtual PBx System?**

Axon Virtual PBx System is the perfect solution for small or medium-sized companies or call centers and can assist you in the management of telephone calls or test calls. The software offers you a complete option set that can improve the productivity of your calls and reduce the number of calls that get dropped, making your network more stable. You can set up a virtual PBX system on your computer, in the process set up several call-related features such as hold, transfer, or record calls. Axon Virtual PBx System Key Features: Forward incoming calls directly to your mobile phone, your office or another extension. Toggle between a hold and conference call. Program a custom greeting for incoming calls. Provide guidance to new users. Ring more than two extensions at once. Choose between ring groups. Set an on-hold message for all calls. Intercept incoming calls to prevent possible threats to your users. Record incoming calls and provide an on-hold message. Schedule calls based on time and date. Pause and restart calls directly from the interface. Configure call forwarding and connect to a virtual PBX system. Use tons of other features like recording a new recording, forwarding a call to another extension, set up a new voicemail and keep a detailed log of calls. Axon Virtual PBX System Pros: Enables you to connect multiple telephone devices to the computer; The software is cloud-based and available in both paid and free versions; It is available for all kind of operating systems; It is a software that is an excellent tool for call centers. Axon Virtual PBx System Cons: Phone lines can be busy for some time after you remove calls or record a new one; It has a highly confusing interface that might be a nuisance to some users; In case of unexpected power losses, the software can stop working. Axon Virtual PBx System Setup: After downloading the software, open it and launch the installer. After the installation is done, launch the software, set up the proxy servers, load the phone number you want to use. Once this is done, you are ready to use the software and enjoy the features it provides. Axon Virtual PBx System Free Trial: To enjoy the app completely free of charge, simply try it

## **System Requirements:**

Minimum System Requirements: 64bit Windows 7, 8, 8.1, or 10 Intel Pentium G860 or AMD Athlon II X4 860 Processor 1 GB RAM 2 GB VRAM DirectX 9.0c AMD FX-8120 Eight-Core Processor 64bit Windows 7

Related links:

[https://www.sumisurabespoke.it/wp-content/uploads/2022/06/Windows\\_7\\_Language\\_Interface\\_Packs.pdf](https://www.sumisurabespoke.it/wp-content/uploads/2022/06/Windows_7_Language_Interface_Packs.pdf) [https://livehealthynews.com/wp-content/uploads/2022/06/IPost\\_\\_Crack\\_MacWin\\_Updated.pdf](https://livehealthynews.com/wp-content/uploads/2022/06/IPost__Crack_MacWin_Updated.pdf) <http://deepcarepm.com/wp-content/uploads/2022/06/latthom.pdf> <https://uaedrizzle.com/wp-content/uploads/2022/06/jamebe.pdf> <https://logocraticacademy.org/wp-content/uploads/2022/06/palrei.pdf> [https://kryptokubus.com/wp-content/uploads/2022/06/LTuner\\_Simulator.pdf](https://kryptokubus.com/wp-content/uploads/2022/06/LTuner_Simulator.pdf) [https://geto.space/upload/files/2022/06/e4uORqhLUcQi26fpr2Gi\\_08\\_323fc2dff7cb67c8be9d9a860ea0c1b1\\_file.pdf](https://geto.space/upload/files/2022/06/e4uORqhLUcQi26fpr2Gi_08_323fc2dff7cb67c8be9d9a860ea0c1b1_file.pdf) [https://zip-favor.ru/wp-content/uploads/2022/06/Portable\\_Starter\\_Crack\\_\\_\\_Activation\\_Key\\_Free\\_Download\\_2022.pdf](https://zip-favor.ru/wp-content/uploads/2022/06/Portable_Starter_Crack___Activation_Key_Free_Download_2022.pdf) <https://agile-garden-04320.herokuapp.com/ioFTPD.pdf> <https://engagementlandschaft.de/wp-content/uploads/2022/06/ulefirg.pdf> <https://fuerzasparavivir.com/wp-content/uploads/2022/06/dagnwasf.pdf> [http://slovenija-lepa.si/wp](http://slovenija-lepa.si/wp-content/uploads/2022/06/Free_Disk_Wipe_Crack__Keygen_Full_Version_Free_Download_For_Windows_Latest2022.pdf)[content/uploads/2022/06/Free\\_Disk\\_Wipe\\_Crack\\_\\_Keygen\\_Full\\_Version\\_Free\\_Download\\_For\\_Windows\\_Latest2022.pdf](http://slovenija-lepa.si/wp-content/uploads/2022/06/Free_Disk_Wipe_Crack__Keygen_Full_Version_Free_Download_For_Windows_Latest2022.pdf) <https://btr-pen.com/wp-content/uploads/2022/06/iakhar.pdf> <https://limitless-crag-50838.herokuapp.com/HostsShield.pdf> <http://www.lesbianmommies.com/wp-content/uploads/2022/06/DeFFNetIzer.pdf> [https://www.gandhishipping.com/wp-content/uploads/2022/06/ThunderSoft\\_Slideshow\\_Factory.pdf](https://www.gandhishipping.com/wp-content/uploads/2022/06/ThunderSoft_Slideshow_Factory.pdf) [https://automative.club/upload/files/2022/06/vBTFTlXNpEoEpKIzJAoC\\_08\\_3b2fd62abc09bd98d4e8ce21290da7a3\\_file.pdf](https://automative.club/upload/files/2022/06/vBTFTlXNpEoEpKIzJAoC_08_3b2fd62abc09bd98d4e8ce21290da7a3_file.pdf)

[https://ibipti.com/wp-content/uploads/2022/06/Redimensionneur\\_formerly\\_Resize\\_image\\_in\\_mass.pdf](https://ibipti.com/wp-content/uploads/2022/06/Redimensionneur_formerly_Resize_image_in_mass.pdf) [https://automative.club/upload/files/2022/06/89bdKRwiKKn2H9H9lhiN\\_08\\_3b2fd62abc09bd98d4e8ce21290da7a3\\_file.pdf](https://automative.club/upload/files/2022/06/89bdKRwiKKn2H9H9lhiN_08_3b2fd62abc09bd98d4e8ce21290da7a3_file.pdf) <https://idicmoce1973.wixsite.com/miomidtise/post/computer-talker-lifetime-activation-code-free-download-final-2022>